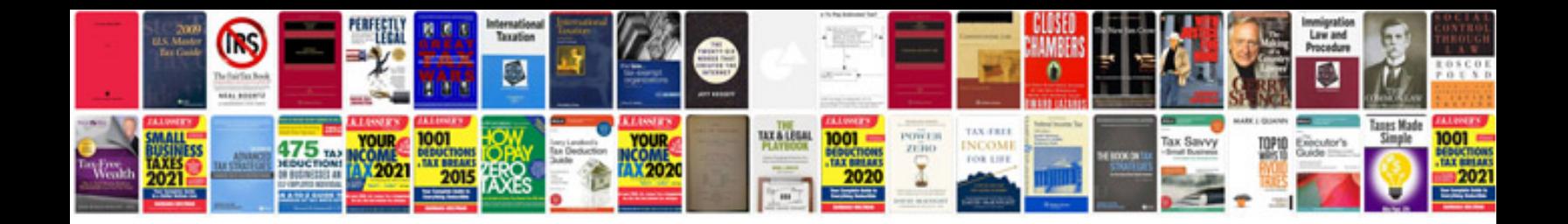

**Doctrine query builder examples**

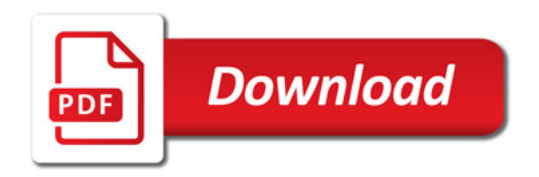

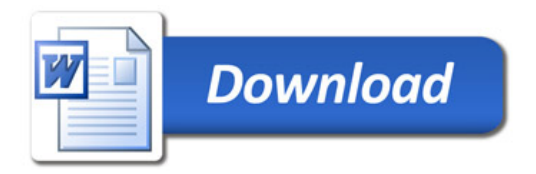